# **CD-ROM EN LA ENSEÑANZA E INVESTIGACIÓN: UNA TECNOLOGÍA EN AUMENTO**

#### Julio Cabero Almenara y Ana María Duarte Hueros

Universidad de Sevilla

Se analizan las posibilidades que el sistema CD-ROM, puede aportar al almacenamiento de la información, identificando algunas de sus características, ventajas e inconvenientes. Se citan algunas bases de datos en CD-ROM publicadas en el mercado internacional. Se presenta una guía de trabajo con una de las CD-ROM más usuales en el terreno educativo.

They are analyzed the possibilities that the system CD-ROM, it can provide to the storage of the information, identifying some of its characteristic, advantages and inconvenient. They are quoted some data bases in CD-ROM published in the international market. It is presented guides an from work with an of the CD-ROM most usual in the educational terrain.

DESCRIPTORES: CD-ROM, Investigación, Nuevas Tecnologías, Educación.

#### **1. Introducción.**

El acceso a un volumen considerable de información organizada en lo que usualmente denominamos como base de datos, esto es, en almacenamientos de información organizada de acuerdo con cierta estructura, cada vez se va haciendo más dificultoso e imprescindible tanto en el terreno de la investigación como en el de la docencia o mera consulta.

Como es lógico en cualquier estudio, sea del nivel que sea, es necesario partir de una revisión profunda de lo ya realizado, o se está realizando, sobre el problema de estudio. Actividad que en la década pasada era relativamente menos compleja que en la actualidad. En primer lugar, porque afortunadamente el conocimiento que nuestra cultura genera día a día es bastante superior al de la década pasada; por otra parte, el número de revistas donde los miembros de la comunidad científica publican sus trabajos han aumentado, lo cual dificulta el acceso a los documentos primarios como los impresos y su consulta directa; y por último, las modalidades impresas se han extendido del libro y el artículo publicado en las revistas, a otras como los "papers", "documentos ocasionales", "documentos técnicos", "actas de congresos"... Tampoco podemos olvidar que si durante un cierto tiempo la importancia de las bases de datos se centraban en áreas específicas del conocimiento, como por ejemplo en la medicina, en la actualidad existen bases de datos en casi todas, por no decir todas, las áreas del conocimiento, desde la ingeniería, hasta la agricultura, sin olvidar las ciencias de la educación y psicología.

Por lo general, la revisión de la información a la que aludíamos, inicialmente se realiza en consulta directa en las bibliotecas, o en consultas en un sistema informático conectado "en línea" con un ordenador central. En la actualidad caben nuevas posibilidades como las realizadas a través de una CD-ROM (Compact Disc - Read Only Memory).

En este artículo tras realizar una breve introducción a las características y componentes del sistema CD-ROM, analizaremos las posibilidades que éstas pueden aportar al almacenamiento de la información, identificando algunas de sus características, ventajas e inconvenientes. Posteriormente citaremos algunas bases de datos en CD-ROM publicadas en el mercado internacional. Para finalizar con una guía de trabajo de interacción con una de las CD-ROM más usuales en el terreno educativo.

Hasta la fecha, la interacción con las bases de datos han sido fundamentalmente del tipo "on-line"; es decir, a través de aquellos servicios que se encuentran permanentemente conectados a una unidad central y a disposición del usuario, por tanto están bajo el control directo de la unidad central de procesamiento, que se haya externa a la unidad de trabajo. La incorporación de las CD-ROM a la informatización ha facilitado el acceso de los usuarios a las bases de datos, flexibilizando y dinaminizando la interacción con las mismas, y ello sin lugar a dudas ha sido posible gracias a las potencialidades que la tecnología digital del disco óptico ofrece.

En los últimos años, uno de los medios que se ha visto incrementado notablemente en el sector industrial y doméstico, ha sido el Compact Disc (CD) o disco óptico. En poco tiempo, la penetración que los Compact Disc musicales han tenido en nuestros hogares y vida doméstica ha cogido incluso de imprevisto al propio sector industrial. Este aumento de presencia ha traído como consecuencia una disminución ostensible no sólo del precio de los equipos, sino también de los CD a utilizar por los usuarios, o dicho en otros términos, no sólo del "hardware" sino también del "software" a utilizar.

A esta ventaja para facilitar su introducción de la reducción del costo de los equipos tenemos que añadirle otras, como que los nuevos documentos sonoros que se producen se presentan en el mercado para las modalidades de cassette, disco y CD. En este último caso, poco a poco, se van incorporando bien en DDD (grabación realizada en un magnétoscopio digital y mezclado y reproducido en uno de las mismas características), ADD (grabado en un magnetoscopio analógico y mezclado y reproducido en uno digital) y AAD (grabación y mezcla realizada en un magnetoscopio analógico y reproducido en uno digital), las grabaciones tradicionales del mundo fonográfico.

Estos avances producidos en los discos ópticos han repercutido notablemente, como posteriormente veremos para que las CD-ROM incrementen su presencia como recursos de innovación en la tecnología del almacenamiento de la información.

Digamos desde el principio que el sistema CD-ROM se refiere a la conexión de un ordenador personal con un disco óptico que contiene información caracterizada por residir en su memoria ROM (Read Only Memory), es decir en su memoria sólo de lectura y por tanto no volátil. Para interaccionar con el disco se requiere básicamente un lector especial de CD-ROM para la lectura, y un software específico para la localización de la información en el mismo y para que pueda ser transferida a la pantalla, impresora o alguna unidad de almacenamiento de los datos, tal como una unidad de disquetes.

Los estudios que se han centrado en conocer el aumento presencial de esta tecnología, como el de Rey y Gutiérrez (1990), ponen de manifiesto que el número de unidades se ha incrementado notablemente en nuestro país. Así en 1986 había 19.000 unidades, que pasaron a 50.000 en 1987, a 137.000 en el 88, y de 587.000 a el 87. Fácilmente éste volumen se ha podido duplicar o triplicar, ya que por lo general se han realizado fuertes inversiones desde la bibliotecas para la adquisición de estos equipos. Incremento paralelo se llevó a cabo en las bases de datos que el usuario tenía a su disposición, en 1985 sólo existían cinco bases de datos en formato CD-ROM en el mercado, que se incrementaron a 25 en el 86, que pasaron a 125 en el 87, y a 210 en el 88.

La característica distintiva, y de ahí las siguientes posibilidades que comentaremos de la CD-ROM, radica en su elevada capacidad de almacenamiento. El disco óptico CD-ROM, cuyo tamaño es de 12 cm, cuando está formateado admite sobre unos 540 millones de bytes o de caracteres en código ASCII ("American Standard Code for Information Interchange") en uno o más ficheros. O dicho en otros términos en un CD-ROM se puede almacenar 250.000 páginas de texto, 150.000 páginas impresas, 15.000 imágenes, una hora de sonido, el contenido de 1200 disquetes flexibles de 5 1/4, la combinación de gráficos-imágenes-sonidos, y algunas cosas más.

Tal vez otra de las características distintivas de las CD-ROM, como indican Lambert y Ropiequet (1986), es la baja tasa de error que ofrecen, siendo posiblemente la menor de los medios destinados al almacenamiento de la información. En concreto según estos autores la tasa de error de un sistema CD-ROM podemos situarla en un bit erróneo por cada mil millones de bits.

A continuación pasaremos a analizar las ventajas e inconvenientes que la CD-ROM como sistema de almacenamiento de información tiene, para ello nos apoyaremos en los análisis efectuados por: Lambert y Ropiequet (eds) (1986), Roth (1986), Kist (1989), Baumbach (1990), Del Rey y Gutiérrez (1990) y González y Vázquez (1991).

### **2. Ventajas e inconvenientes de las CD-ROM.**

Como es obvio una reflexión previa obligatoria cuando se presentan las ventajas e inconvenientes de algo es expresar respecto a qué o quién se dan esas cualidades. En nuestro caso las comparaciones las realizamos respecto a otros medios y estrategias de búsqueda usuales de información como: la búsqueda directa en fuentes primarias como los materiales impresos, la interacción tipo "on-line", los discos magnéticos y microfichas.

Ya señalamos que una de las ventajas más distintivas de la CD-ROM se encuentra en la gran capacidad de almacenamiento que posee. A ella podemos añadirle la rapidez, en comparación con una búsqueda en fuentes primarias, en la obtención de información, lo cual facilita tiempo libre adicional al sujeto para el análisis y la reflexión de los documentos solicitados.

Ahora bien, no sólo la ventaja radica en la cantidad de información que se puede en él archivar, sino también en la diversidad de documentos que se pueden introducir y sistemas simbólicos de representación, que van desde la tradicional documentación textual, hasta sonidos e imágenes en vídeo.

En comparación a los discos magnéticos, los ópticos tienen mayor vida útil, y menos riesgos de deterioro accidental, bien por el acercamiento a campos magnéticos, exposición a altas y bajas temperaturas, o simplemente por verter algún líquido sobre el mismo.

Para el usuario, el costo de búsqueda es menor que el realizado en grandes ordenadores en la modalidad "on-line". En concreto, al no ser necesario establecer conexión por medio de la línea telefónica y tener el usuario el acceso y el control de forma directa se evita los costos del tiempo de conexión y de espera. Esto nos lleva a plantear que la CD-ROM es una interesante solución a la búsqueda "on-line", aunque debe tenerse en cuenta que si se necesita una actualización inmediata la alternativa puede no ser tan válida.

La CD-ROM ofrece al usuario una rápida retroalimentación respecto al intento de búsqueda seleccionada ya que puede saber inmediatamente si ha sido, o no, útil la estrategia de búsqueda utilizada, y en consecuencia puede redefinir la misma hasta obtener información que cuantitativa y cualitativamente se adapte a las necesidades requeridas.

Frente a la búsqueda "on-line" en grandes ordenadores, la búsqueda en CD-ROM tiene la ventaja de establecer una interacción individual sujeto-base de datos, no existiendo ningún tipo de registro sobre el tipo de interacción de búsqueda seguida por el usuario hasta llegar a la calidad y cantidad de la información requerida, ni operador humano por medio. Ello indirectamente repercute en un aumento en la actitud inicial que el sujeto pueda tener hacia la máquina. Diversos estudios (Cabero, 1991 y 1993) y (Castaño, 1992) ponen de manifiesto cómo las actitudes que tengamos hacia los ordenadores en particular y los medios en general, condiciona la utilización cuantitativa y cualitativa que realicemos de los mismos.

Una serie de investigaciones han sugerido que la utilización de la CD-ROM por los estudiantes, aumenta el dominio de la gramática y del lenguaje, puesto que tienen que aprender a editar, redefinir y modificar la estrategia utilizada en la interacción con el ordenador, así como a escribir correctamente ortográfica y gramaticalmente. Por otra parte, no podemos olvidar que en su interacción se perfeccionan destrezas como la de teclear, dominio de palabras claves necesarias para la búsqueda y de su combinatoria.

Ahora bien, no todo en la CD-ROM son ventajas, también poseen sus limitaciones, la principal para su extensión tal vez sea, el elevado costo que supone la primera copia o master. Costo que viene determinado por las diversas fases por las que tiene que pasar y tecnologías a utilizar en las mismas. Por ello si sólo se hacen pocas copias, su precio puede ser prohibitivo para determinadas instituciones. Si bien este precio a medio plazo puede que disminuya por el incremento de la producción de CD-ROM.

En comparación con los discos magnéticos, presenta también los inconvenientes de no poderse escribir sobre los ficheros ya insertados en el disco, lo que repercute en que no se pueda actualizar rápida y fácilmente. Se depende por tanto bastante de la calidad de la institución que se dedica a la producción del disco óptico, y su fiabilidad en reponer y cambiar los nuevos discos actualizados.

Frente al almacenamiento y acceso a grandes ordenadores su actualización es más lenta y laboriosa. Ello viene también condicionada por las empresa que suministre las CD-ROM.

Lo comentado hasta el momento nos lleva a especificar otra de las posibles limitaciones de los discos ópticos, y es que no son útiles para archivar documentos e información que envejece rápidamente. Así por ejemplo, no resulta útil, ni práctica ni económicamente, realizar una CD-ROM referida a las cotizaciones de bolsa. Aunque en algunos casos, por sus posibilidades de almacenamiento de gran cantidad de datos, hace posible su utilización para formular y predecir hipótesis de trabajo con probabilidad de ocurrencia bastante elevadas y cercana al fenómeno seguro.

La falta de acceso suele ser otro de los inconvenientes, ya que al tener que realizarse una interacción individual sujeto-máquina es necesario que existan tantas de éstas, como sujetos tienden a la interacción. Por tanto sólo un estudiante cada vez puede acceder a la información contenida en la CD-ROM.

Al ser una tecnología claramente en desarrollo y expansión, el software de interacción sujeto-memoria del ordenador-información no está perfectamente desarrollado. Por otra parte, la situación se complica cuando además existe una falta de estandarización en los protocolos de búsqueda y el diseño de pantallas entre los diferentes bases de datos, lo cual puede llevar a un cierto desconcierto en aquellos usuarios no experimentados en la interacción con este tipo de recursos. Sin embargo, lo mismo que ocurre con los procesadores de texto, suele existir una alta transferibilidad entre diferentes programas, una vez adquirida la destreza de interacción con uno de ellos.

Respecto a la interacción, la persona debe de estar familiarizada con las posibles estrategias de búsquedas informatizada de información, con los Thesaurus, para la identificación de los descriptores; sin olvidar que los sujetos deben poseer un mínimo de alfabetización informática para la interacción con la máquina, sobre todo respecto a la experiencia de teclear en el ordenador las condiciones de la búsqueda solicitada. Comienza a ser usual que en los programas de doctorado de diferentes universidades, se incluyan cursos de aprendizaje de los alumnos en este tipo de tecnología.

Por último, otro de los inconvenientes que observamos para la implantación de la CD-ROM radica en la cultura escolar existente en nuestros centros, claramente marcada por la memorización y repetición de información, trasmitida o comunicada por el profesor o por los materiales textuales, antes de que el alumno investigue y formalice su propio conocimiento. Sin olvidar que también suele caerse en el extremo contrario, excesiva revisión y fundamentación teórica del problema y poco componente aplicativo, favoreciendo el inventario de problemas teóricos y nada reales en el marco de desarrollo.

A título de síntesis de lo comentado hasta el momento puede resultarnos útil, las conclusiones a las que llegan González y Vázquez (1991), tras realizar una encuesta en 140 centros de Ciencias de Salud en España, y allí encuentran que los principales problemas que perciben los usuarios de la CD-ROM, se pueden resumir en las siguientes: acceso al documento original, manejo del Thesaurus, estrategia de búsqueda, familiaridad con el microordenador, e instalación.

## **3. Algunas bases de datos en formato CD-ROM.**

A continuación presentaremos algunas bases de datos publicadas en formato CD-ROM y referidas a una serie de temáticas, en concreto: agricultura, antropología y etnología, filosofía, artes, bibliografías, biblioteconomía, biología, genética, ciencias de la salud,.... Con ello pretendemos diferentes objetivos, entre los que podemos especificar, ofrecer denominaciones concretas de CD-ROM para áreas específicas, y presentar las amplitud de áreas donde éstas están llegando a publicarse. Debe quedar claro que no perseguimos con ello, especificar las únicas existentes y señalar las más significativas, aunque en el último caso creemos que las citadas sí lo son.

Para una revisión más exhaustiva el lector interesado puede acudir a diferentes catálogos de publicaciones (Paradox, Csic,...), o a las obras de Bowers (1986), Desmarais (1988), Elshami (1989) y Lizasoain (1992).

De cada base de datos indicaremos su nombre, área temática a la que se refiere y una breve descripción de la misma. Señalar que la revisión no sólo la hemos realizado respecto a materiales impresos, sino también a materiales visuales y audiovisuales.

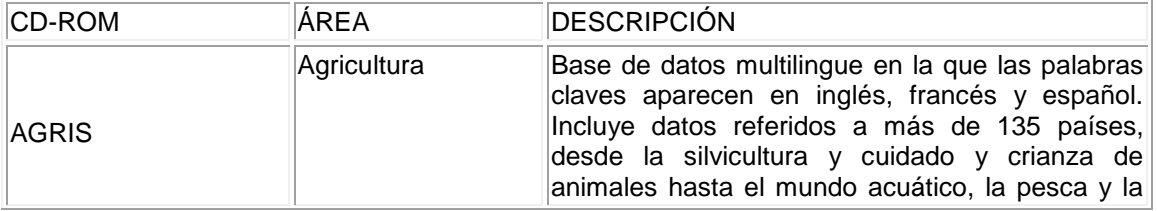

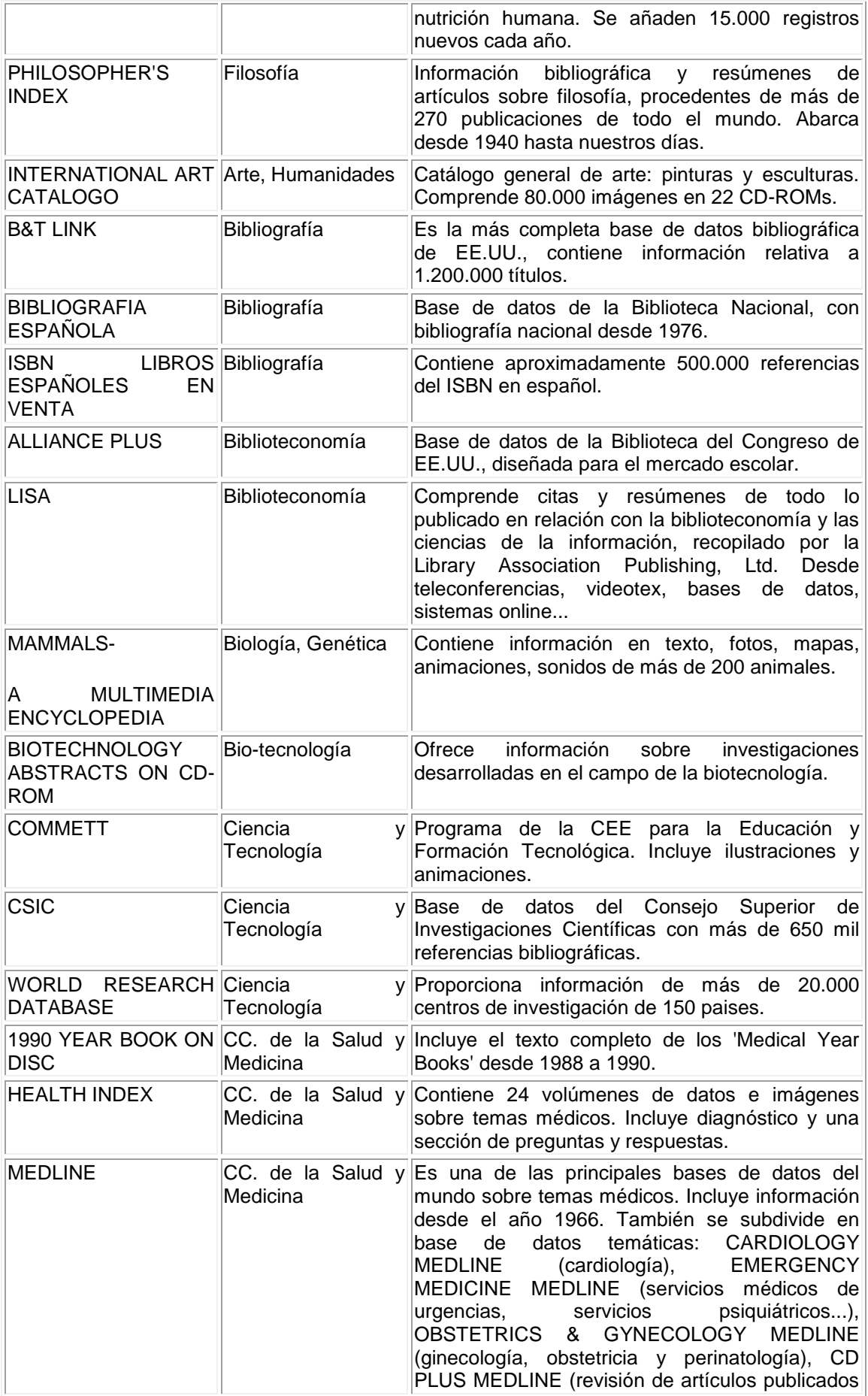

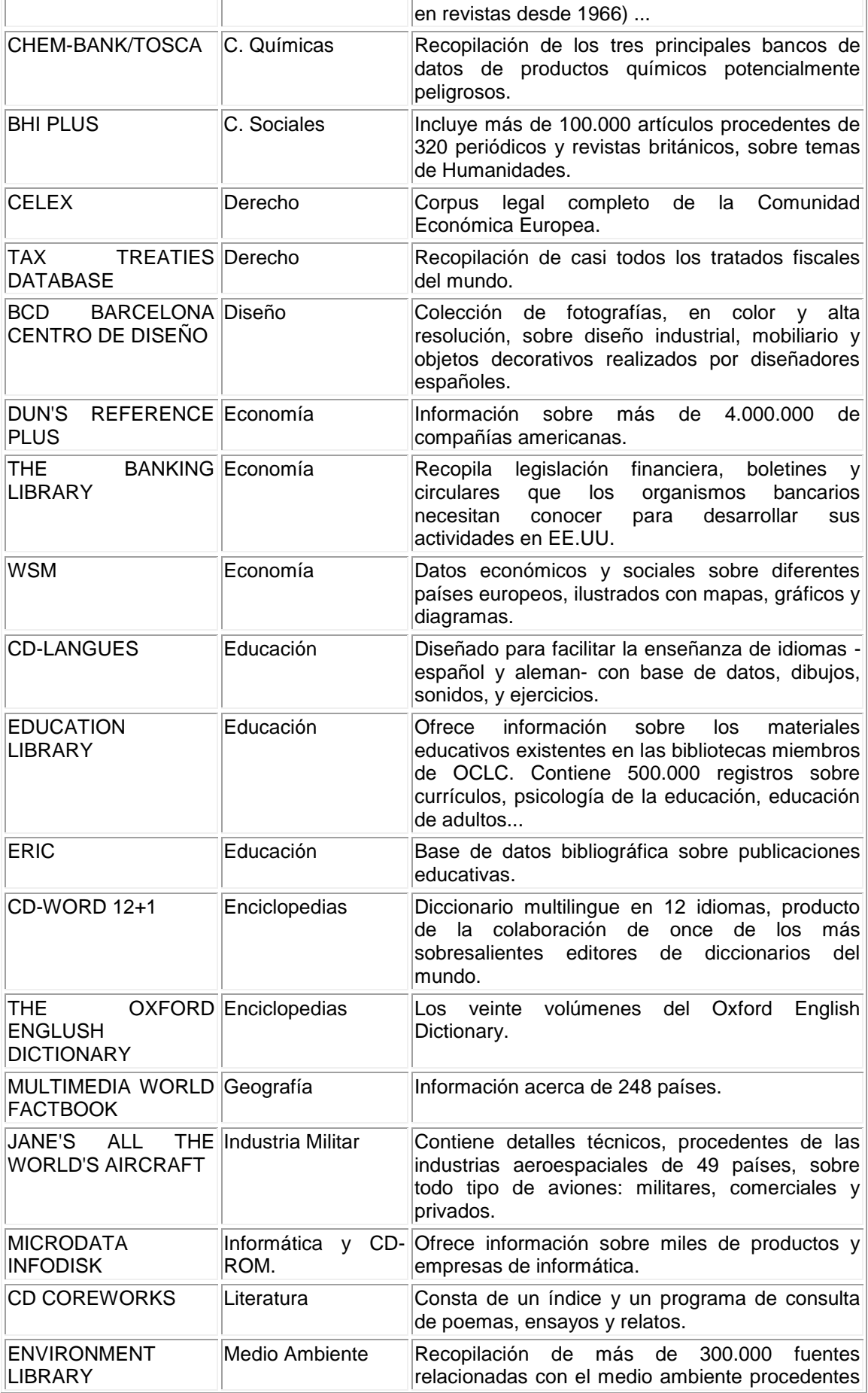

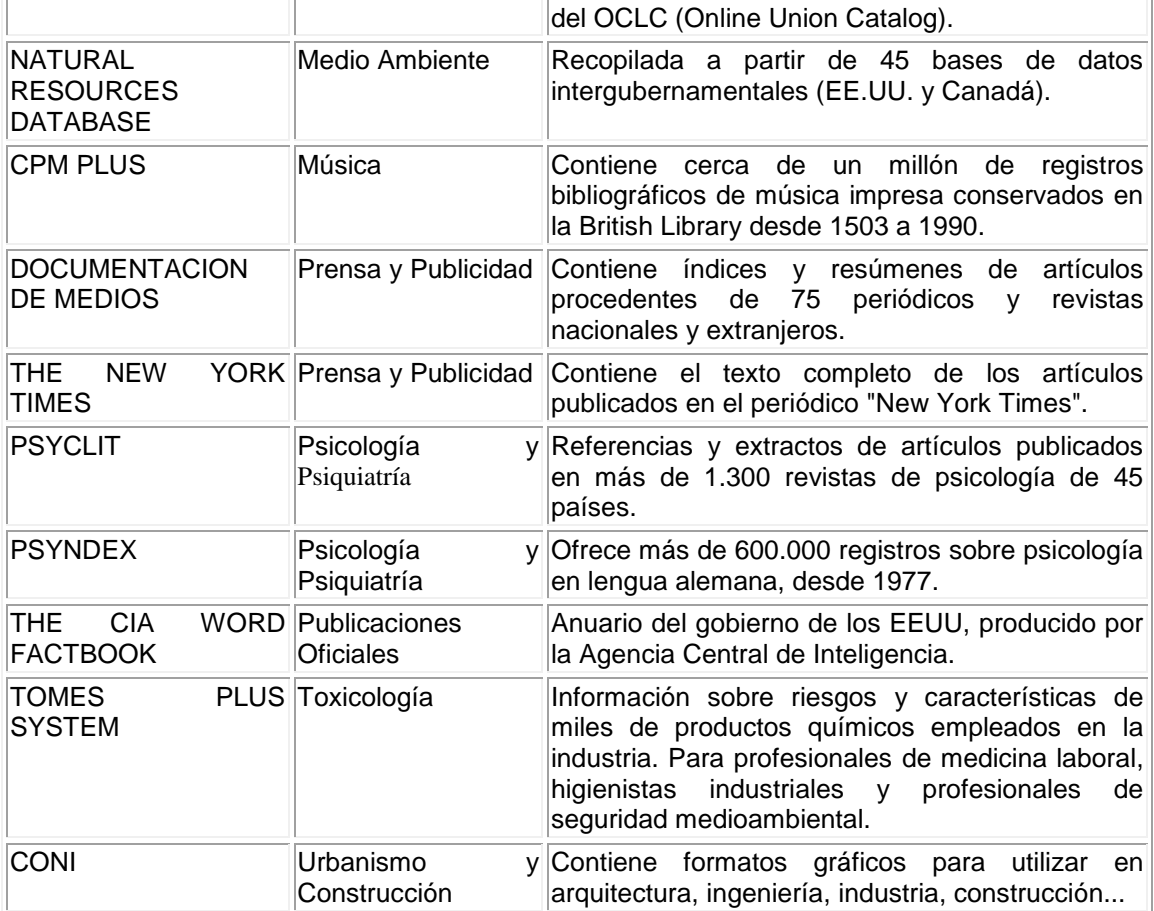

## **4. Guía de uso y de interacción con una CD-ROM.**

Debemos decir desde el principio que en este apartado destinado a comentar cómo se puede acceder, recuperar y almacenar información desde una CD-ROM, el lector se encontrará con diversos términos en inglés, ello es debido a que la interacción con la base de datos que hemos elegido, lo mismo que con la mayoría, se realiza en éste idioma, por ello para una mayor comprensión y posterior aplicación de lo que comentaremos en este apartado hemos introducido estos términos aún siendo consciente que ello elevará la dificultad inicial en la comprensión de la información.

La base de datos que hemos seleccionado es específicamente de contenido educativo, en concreto la ERIC ("Educational Resources Information Center") es una base de datos referencial, que recopila información sobre publicaciones relacionadas con la educación. Consta de varias bases de datos: "Resources in Education" (RIE), que incluye documentos sobre educación, y "Current Index to Journals in Education" (CIJE), que comprende información publicada en más de 775 revistas. La actualización de las referencias es trimestral y anual, y está recomendado a lectores de Hitachi, Philips, Sony y Toshiba.

Cada registro (o ficha bibliográfica) incluido en ERIC, consta de diecisiete campos, desde el número de acceso, autor, título, idioma... La figura 1 muestra un ejemplo de ficha o registro-tipo de la base de datos ERIC.

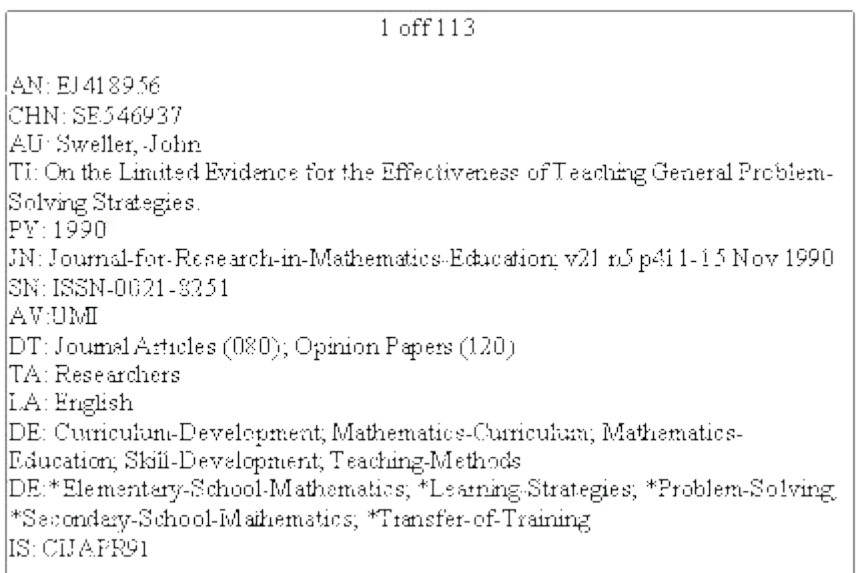

Como se puede observar, cada campo incluído en esta ficha, tiene un nombre específico (en abreviatura) con el que se describe la información que contiene (Ver figura 2):

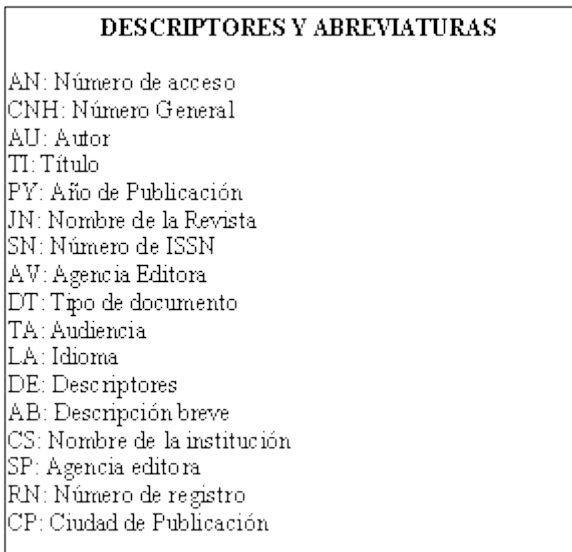

La forma de acceder a la base de datos ERIC se realiza mediante la orden "SPIRS" en la línea de comando de C: *[C:\SPIRS].*

Una vez dentro podemos seguir varios caminos:

1) Realizar una *búsqueda básica* de forma libre (por teclado), y/o con la ayuda de una serie de teclas de función (desde F1 a F10), que proporcionan ayuda sobre los comandos a utilizar, acceso a los índice de los campos de cada registro, índice de descriptores combinados y/o funciones opcionales,

2) Realizar una *búsqueda de alto nivel*, para combinar búsquedas laterales,

3) O bien, acceder al *Thesaurus*.

## **4.1. Búsqueda básica.**

Una vez en la base de datos ERIC (en algunas CD-ROM, el programa SPIRS incluye diversas bases de datos, e incluso, puede ser que la base de datos ERIC esté almacenada en diferentes disquetes por períodos de años), el programa muestra una pantalla que incluye:

- En la parte superior de la misma, el título de la base de datos y su descripción,

- En la parte inferior, el prompt *'FIND'*, en el cual se teclea la palabra o palabras que se quiere que el programa busque en los registos que contiene.

- Debajo de la línea de comando *'FIND'*, se presenta una línea de mensaje que informa sobre lo que se puede realizar y las órdenes que se deben dar para continuar.

Los mensajes que muestra el programa son los siguientes:

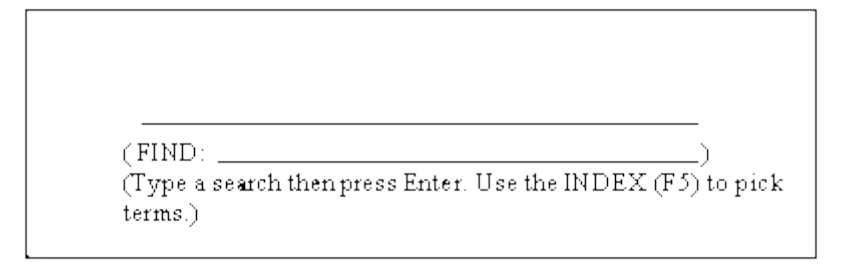

En dicha línea de comando podemos teclear, por ejemplo, las siguientes palabras o descriptores:

### *[ FIND:Intelligence and Computer ]*

Con el comando *'FIND'*, SPIRS busca en la base de datos las palabras que hemos escrito en esa línea, y nos da la posibilidad de ver en la lista el número de registros que las contienen.

A partir de aquí podremos realizar tres operaciones básicas apoyándonos en diferentes teclas de función:

- Ver el contenido de cada uno de los registros encontrados (pulsando la tecla de función *F4*),

- Grabar los resultados (utilizando las opciones del comando, al pulsar *F10*), y/o

- Imprimirlos directamente (con *F6*).

Si en algún momento necesitamos ayuda para realizar alguna de las operaciones, pulsando la tecla *F1* se activa un programa de ayuda adicional, que ofrece información sobre la tarea a realizar en cada momento, o las posibilidades de cada comando disponible.

Pero volviendo al comienzo de nuestra búsqueda, como hemos dicho, podemos realizarla a partir de una palabra o palabras que se teclean en la línea de *'FIND'* y allí podremos teclear diferentes cuestiones, como por ejemplo:

- Palabras o números: *[FIND: 19h]*

- Frases: *[FIND: NY city]*
- Términos combinados: *[FIND: Education-Children]*

- Términos combinados con operaciones (los operadores son: AND / OR: *[FIND: Teaching AND Learning]*

#### - Raíz de palabra: *[FIND: Comput\*]*

Al final del presente apartado, se encuentra una síntesis de los operadores con los que se pueden hacer estas combinaciones.

Con la tecla *F3* podemos solicitar el índice de los 17 campos incluídos en cada registro, para poder seleccionar aquellos sobre los que nos interese que el programa realice la búsqueda, y así excluir aquellos que no nos sirvan.

Por otra parte, y con *F5*, el programa nos ofrece el índice de descriptores para seleccionar el o los que más nos interesen. (Ei. el descriptor [Intelligence] al seleccionarlo desde la línea de 'FIND', y pulsar F5, SPIRS nos muestra las palabras o descriptores que se relacionan con él, el número de veces que aparece, y el número de registros o referencias que lo contienen).

Incluso en este punto, en el que el programa ya ha realizado la primera búsqueda (Ej. anterior sobre el término [Intelligence], podemos seguir ordenando más combinaciones con nuevas palabras (Por ejemplo, combinando [Intelligence-Artificial]). Así como se pueden hacer combinaciones entre esas nuevas palabras y las combinaciones precedentes, con el signo #. (Ej.: [#6 and (Woman or Women)] con esta orden se indica que relaciones la búsqueda 6 que hizo, con la palabra 'Woman' o con la palabra 'Women').

Decididos los descriptores y/o palabras relacionadas con él, con la tecla F2 indicamos al programa que debe comenzar cada nueva búsqueda y volvemos a tener la posibilidad de incluir nuevas búsquedas desde la línea 'Find'.

O bien, si ya no deseamos realizar más, podemos acceder a cada uno de los registros que ya se han encontrado la tecla F4 (función 'SHOW').

De esta forma podemos leer cada registro con los 17 campos que incluye. La pantalla que muestra esta información, está dividida en dos ventanas: en la ventana superior se muestran los campos de cada registro, y en la inferior, se ofrece una nueva línea de menú de comandos (Ver figura 3):

*[ MENU: Mark Record-Select Search Term-Options-Find-Print-Download ]*

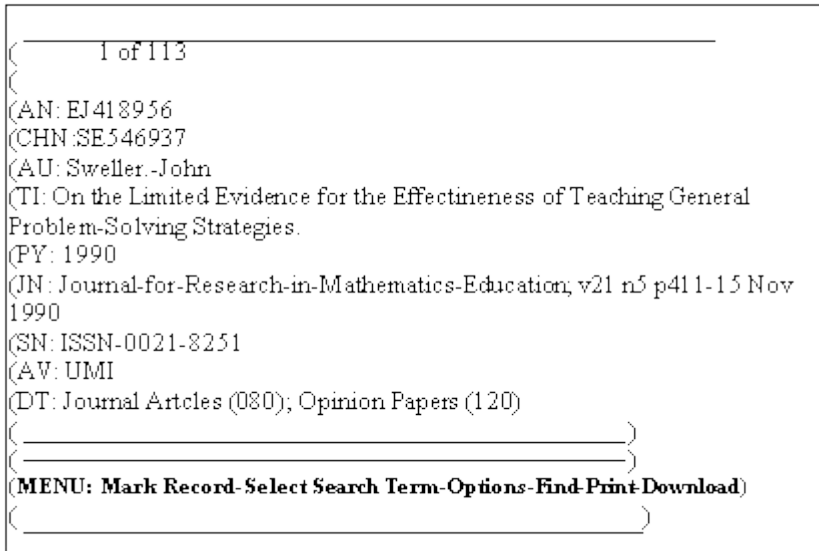

Con este menú podemos:

- Marcar registros para trabajar sobre ellos (imprimirlos, grabarlos...)

- Seleccionar nuevos términos por los que realizar nuevas búsquedas (como veremos en el siguiente apartado),

- Ver las opciones de presentación de los registros (para ello puede utilizarse también la tecla de función *F7*) de forma que podemos indicar o limitar los campos a recuperar (leer, grabar, y/o imprimir), de los registros encontrados, y cuales no nos interesan,

- Volver al comando *'FIND'*, para seguir realizando búsquedas. De esta forma podemos acceder a la información que nos interese,

- Ver las opciones para la Impresión de los registros con los campos que se desea, (esta misma función la podemos realizar con la tecla *F6*),

- Y por último almacenarla y grabarla en la unidad que se desee (comando *Download* o pulsando la tecla *F10-[D]*.

## **4.2. Búsqueda de alto nivel.**

La búsqueda de alto nivel (*Further Search*), es una técnica muy útil para ayudar a extender nuestra búsqueda, y así, o bién realizarla más profunda que con la búsqueda básica sobre un determinado tema que nos interese, o bien, ampliarla realizando búsquedas paralelas combinando temas de nuestro interés.

Esta forma de recogida de información se realiza partiendo de los procesos que hemos comentado para la búsqueda básica, si bien, nos da nuevas opciones.

Con ella tenemos varias opciones adicionales para acceder a los datos que nos interesan:

2.1- Se pueden realizar búsquedas laterales (buscar términos seleccionándolos desde los registros que ya tenemos).

2.2- Limitar los resultados eliminando aquellos campos de los registros que no nos interesen, así como buscar términos próximos unos a otros, con los operadores *WITH* y NEAR.

A continuación pasaremos a comentar brevemente estas dos opciones:

2.1- Una vez que hemos realizado una búsqueda básica de los registros siguiendo el proceso anterior, (Por ej. pedir al programa que busque todos aquellos relacionados con el descriptor *[Computer Based Learning]*), tal y como hemos hecho en los apartados previos, solicitamos que nos muestre dichos registros (tecla *F4*). De esta forma aparecerá el primero de ellos, y un menú con varias opciones, la segunda de las cuales: *marcar término*, nos permite sombrear un nuevo término en el propio registro, por ejemplo: *[Interactivevideo]*. De esta forma, una vez seleccionado, la opción *'Select search term' [S]* del mismo menú, realizará una búsqueda lateral de registros sobre este nuevo tema (en este caso "Interactive-video"), desde el término que hayamos seleccionado dentro del registro (el cual corresponde al tema "Computer Based Learning").

Pero incluso se pueden marcar y seleccionar varios términos a la vez, siguiendo las órdenes que nos va indicando el programa. Con la tecla *F2* comienza la búsqueda de los términos seleccionados.

Una vez realizada esta nueva búsqueda, desde el prompt *Find*, se puede solicitar la combinación de estas búsquedas con los operadores que hemos mencionado anteriormente (Ej.: *[#1 or #4 or #5]*), como ya hemos señalado, esto se realiza de la misma forma que en el caso anterior, si bien se pueden utilizar nuevos operadores.

2.2- De esta forma se hace la búsqueda lateral, pero también podemos limitar los campos de los registros en donde nos interesa que se haga dicha búsqueda. Para ello, se utilizan diversos operadores:

- Para indicar que busque sólo en un determinado campo de los registros, se utilizan *[IN]* o *[=]*.

Ej.: *[Intelligence IN ti]*, (busca el término Inteligencia en el campo correspondiente al título).

- Los operadores 'menor que' *[<]* y 'mayor que' *[>]* se utilizan para seleccionar en los campos numéricos (como el año de edición, número del registro, ISSN...).

Ej.: *[and PY>=1988]* (Realiza la búsqueda anterior y que el año de publicación sea mayor o igual a 1988).

- Para indicar que no busque en un campo específico, se utiliza *'NOT'*. Ej.: *[Intelligence not ti]*.

- Asímismo, podemos combinar la búsqueda de términos que estén en un mismo registro, utilizando el operador *'WITH'*.

Cuando queramos que estos registros esten uno al lado de otro, se utiliza el operador *'NEAR'*.

Los operadores que se pueden utilizar para realizar estas combinaciones son los siguientes:

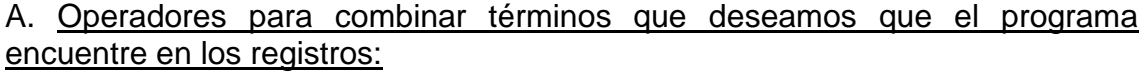

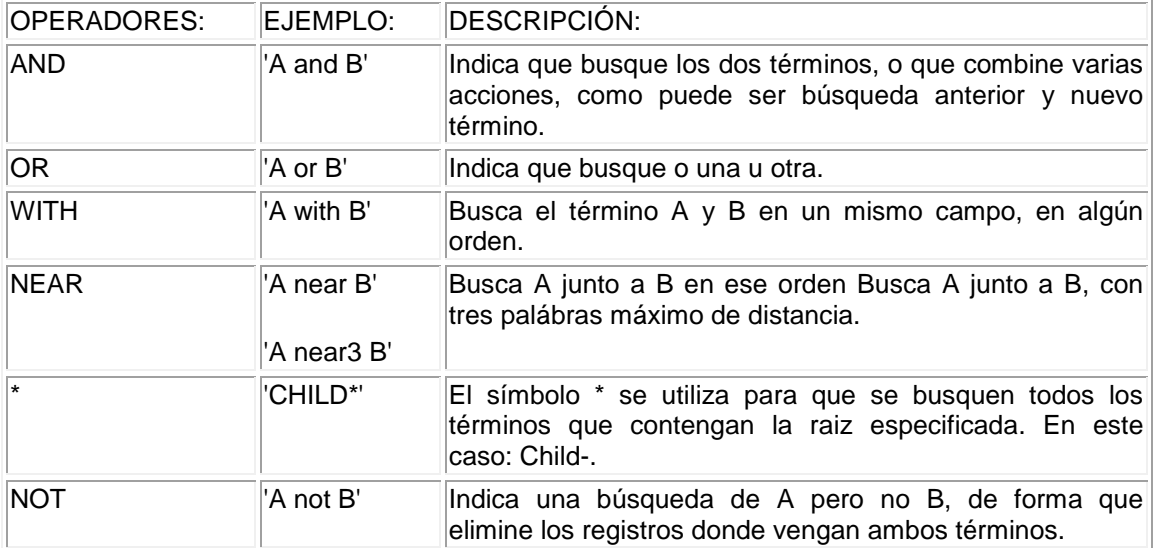

#### B. Operadores para buscar en campos específicos dentro de los registros:

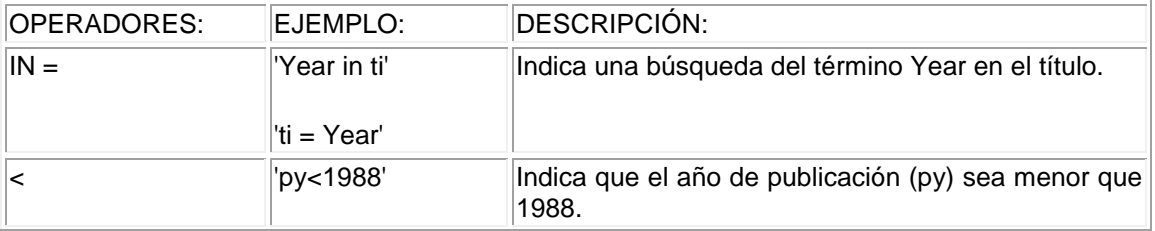

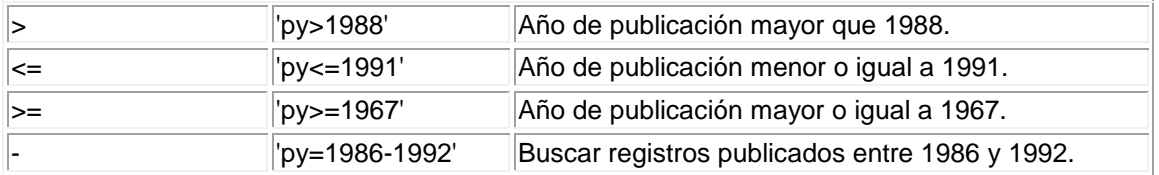

### **4.3. Thesaurus.**

Con esta opción, el programa nos permite acceder a los términos controlados o descriptores utilizados para describir, controlar e indexar los registros contenidos en la base de datos ERIC. Dichos descriptores (*'DE'*) se suelen utilizar para realizar búsquedas más precisas, ya que una vez que se ha tecleado el término o descriptor deseado (recordemos, que esto se hace en el prompt *'Find'*), con esta opción (pulsando la tecla *F9*) se puede ver dicho término, su combinación con otros, así como detalles descriptivos de dicho descriptor: definición, año en que se incluyó en el Thesaurus, término genérico relacionado con él y términos más específicos.

Por último, hemos de decir que el propio programa incluye en el paquete un curso de aprendizaje tutorial que facilita la familiarización con el mismo y las órdenes que se deben realizar en cada momento, de acuerdo con los objetivos a conseguir.

### **Referencias Bibliográficas.**

BAUBACH, D.J. (1990): CD-ROM information sources for students: anticipated outcomes and unexpected challenges, en McDOUGALL, A. y DOWLING, C. (eds): **Computers in education, Noth-Holland, Elsevier Science Publishing Company INC.** 

BOWERS, R. (Ed.) (1986): **Optical/electronic Publishing directory 1986**, New Jersey, Learned Information.

CABERO, J. (1991): Actitudes hacia los ordenadores e informática, en CEBRIAN, M. (coord): **Medios y recursos didácticos**, Málaga, Secretariado de Publicaciones de la Universidad de Málaga, 85-98.

CABERO, J. (Cood) (1993): **Investigaciones sobre la informática en el centro**, Barcelona, PPU.

CASTAÑO, C. (1992): **Actitudes hacia los medios de enseñanza**, Sevilla, Facultad de Filosofía y CC. de la Educación, Tesis doctoral inédita.

D'ALOS-MONER, A. y KEEFER, A. (1991): La situación de los CD-ROM en España, **Revista Española de Documentación Científica, 14, 2.** 187-191.

DEL REY, A. y GUTIERREZ MUÑOZ, F. (1990): Estado actual de los istemas de recuperación de información y de automatización de bibliotecas, en UNIVERSITAT DE LES ILLES BALEARS: **Terceras Jornadas españolas de documentación automatizada**, Palma de Mallorca, Secretariado de Publicaciones, VolI., 100-127.

DESMARAIS, N. (1988): **The Librarian's CD-ROM Handbook**, Meckler.

ELSHAMI, A. (1989): **CD-ROM: An Annotated Bibliography**, Colorado, Libraries Unlimited.

FONTCUBERTA, M. (1992): Medios de comunicación telemática y educación, **Comunicación, Lenguaje y Educación, 14.** 17-28.

GARCIA RAMOS, L.A. (1991): **Discos ópticos**, Barcelona, Pionner-Biblioteca técnica.

GISBERT, M., GONZALEZ, A.P.; JIMENEZ, B. y RALLO, R. (1992): **Technology based training. Formación de formadores en la dimensión ocupacional,** Universidad de Tarragona.

GONZALEZ, C. y VAZQUEZ, P. (1991): Encuesta sobre utilización del CD-ROM en las bibliotecas de Ciencias de la Salud de España, **Revista Española de Documentación Científica, 14, 3.** 314-325.

HARVEY, F.A. (1991) : Emerging digital optical disc technologies: an opportunity and challenge for educational researchers, **AECT-RTD Newsletter, 12, 1.** 2-10.

LATHROP, A. (1989): **On-line and CD-ROM Databases in School Libraries**, Englewood, Colorado, Libraries Unlimited.

LIZASOAIN, K. (1992): **Bases de datos en CD-ROM**, Madrid, Paraninfo.

NIELSEN, L. (1991): Writing and research using CD-ROM, **Wrtiting Notebook: creative word processing in the classroom, 8, 3.** 35-36.

WIGET, L.A. (1988): Information into knowledge. Learning and the CD-ROM, en ELY, D.P. (ed): **Educational Media Technology Yearbook 1988**, Colorado, Libraries Unlimited, 56-59.